## **PERRY MARSHALL & BRYAN TODD'S GOOGLE ADWORDS™ CHEAT SHEET**

## **What Do All These Terms Mean? Your Basic Setup** 1. Choose Your Language 2. Choose Your Location Global/Nationwide Regions & Cities Customized 3. Write Your Ad Copy First Line: 25 chars. 2nd, 3rd & Display URL: 35 chars. Destination URL: <1024 chars. 4. Enter Your Keywords 5. Set Your Max CPC 6. Set Your Daily Budget 7. Review Everything 8. Complete Sign Up Enter Your E-mail & Password Confirm by E-mail Enter Your Billing Info *Your ads will start running right away.* **Google's Ad Copy Ground Rules** *<sup>ক</sup>* Concise  $\circ$  Relevant, accurate text<br> $\circ$  Targets specific keywor Targets specific keywords ⊕ Accurate display URL<br>
Morking destination U <del>■</del> Working destination URL<br>■ Proper grammar  $\circ$  Proper grammar<br>  $\circ$  Canitalize only the Capitalize only the first letter of any word → Affiliates: Only one advertiser per website<br>
→ Trademark compliant Trademark compliant  $\infty$  Support competitive claims on landing page<br>
No repeated symbols/punctuation No repeated symbols/punctuation  $\textdegree$  No double-serving from multiple accounts<br> $\textdegree$  No superlatives • No superlatives<br>• No inappropriate No inappropriate language No direct calls to action No pop-up windows on landing page **Making it Work** Pay Google's **minimum 1st page bid** or your ads will end up on pages 2/3/4+ Improve your **Quality Score** (QS) with a more relevant ad, landing page & website Your **position** = Your Bid Price x Your QS Write ads that **closely match** the keywords you're bidding on Use **negative keywords** to filter out searches you don't want Do **"Peel & Stick":** Pull out underperforming keywords & put them in a new ad group with a better-targeted ad Choose where your ads show: **Google** Only **Search Partner** Sites: AOL – EarthLink – Ask.com **Content-Targeted** Sites = AdSense: New York Times – Business.com Set up **conversion tracking** to track sales & opt-ins back to individual keywords/ads

**Ad Group:** Has one or more ads, and targets one set of keywords

- **Average Position:** The average position on a page that your ad will normally get seen at
- **Broad Match:** A keyword or phrase in your list without any quotes or
- brackets. Triggers your ad when people's searches include that keyword **Phrase Match:** A keyword or phrase in your list with quotes " ". Triggers your ad when people's searches include that phrase in that order
- **Exact match:** A keyword or phrase in your list with brackets [ ]. Triggers your ad only when people type in that exact word or phrase by itself
- **Campaign:** Has one or more ad groups, and lets you set budget, language, country, dates & syndication for all of them
- **Click-through rate (CTR):** The number of clicks your ad or keyword gets, divided by the number of impressions
- **Conversion:** When a Google user buys something or requests more information on your site. Google lets you track this
- **Conversion Rate:** Your number of conversions, divided by the number of clicks

 **Cost Per Conversion:** For any campaign, ad group or keyword, the amount you spend on Google clicks, divided by your number of conversions **Cost-Per-Action:** The amount you pay to get a conversion, opt-in or sale

**Cost-Per-Click:** The amount you pay each time a person clicks on your ad. May vary over time

- Max CPC: You set the maximum cost-per-click you're willing to pay  **Average CPC:** The overall average amount you pay each time a person clicks on your ad
- **Daily budget:** You set the maximum dollar amount you're willing to pay for any one day
- **Destination URL:** The actual URL people will go to / go through when they click on your ad. Can be a tracking link
- **Display URL:** The URL people will see in your ad has to be the same domain as your landing page
- **Disapproved:** Your ad content doesn't meet Google's Editorial Guidelines

**Keyword:** A search term (word or phrase) people use to find your product or service. **Keyword Status**

- **Active:** Your ads are showing normally
- **Ads show rarely:** Your quality score is low & you're being seen little.
- **Bid is below first page:** You must bid Google's minimum required bid or higher for this keyword to get it to consistently show on the first page
- **Impressions:** The number of times your ad gets shown on Google or its network partners
- **Negative Keyword:** Put a minus (-) sign in front of a keyword in your list, and your ad won't show when people include that term in their search
- **Quality Score (QS):** Google's 1-10 assessment of how relevant your ad, landing page & website are to each keyword. A higher QS gets you a lower minimum bid.

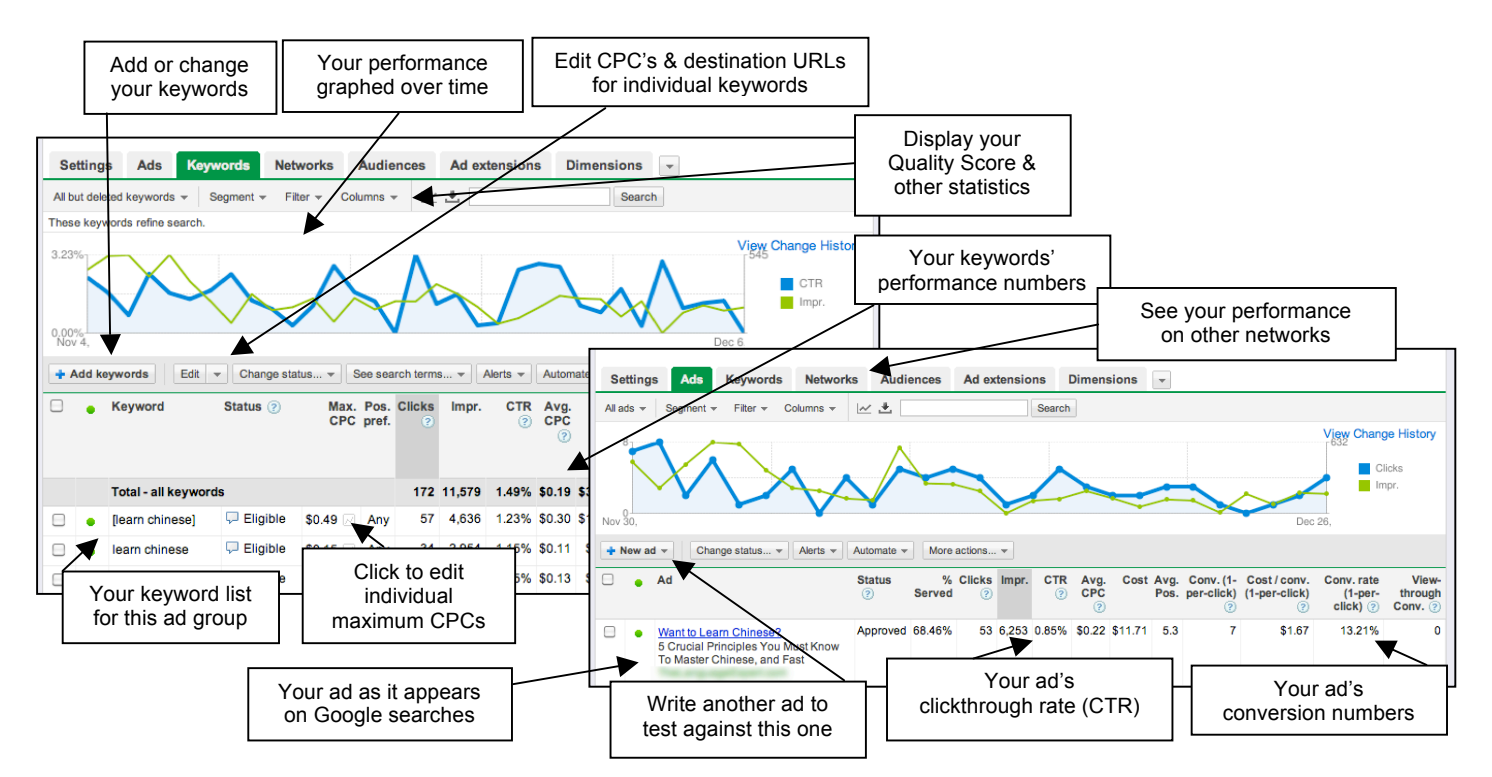